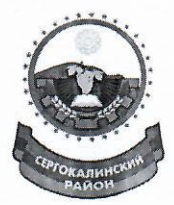

## Муниципальное казённое учреждение дополнительного образования «ДЮСШ с. Мюрего»

368513, Республика Дагестан, Сергокалинский район, с. Мюрего. E-mail: dyush murego@mail.ru

ОКПО 70501873, ОГРН 1050548005573, ИНН/КПП 0527004226/ 052701001

16.10.2023 г.

 $N_2$  9

## Приказ

Ввиду запрета на использование образовательными организациями в своей деятельности иностранных мессенджеров, установленного Федеральным законом от 27.07.2006 № 149-ФЗ «Об информации, информационных технологиях и о защите информации», руководящим и педагогическим работникам образовательных организаций дошкольного, общего, среднего и дополнительного образования детей. На основании постановления «МР» Сергокалинский район № 262 от 13.10.2023 г.

## приказываю:

1. Заместителю директора Гамидову М.А.

- При осуществлении коммуникации и информационного взаимодействия, а  $1.1.$ также при реализации образовательных программ с применением электронного обучения и дистанционных образовательных технологий обеспечить использование исключительно отечественного программного обеспечения и программных продуктов.
- $1.2.$ Обеспечить полный переход на информационно-коммуникационную образовательную платформу «Сферум» (далее - ИКОП «Сферум») для организации коммуникации внутри образовательного пространства и использование данного сервиса в своей служебной деятельности.
- $1.3.$ Обеспечить 100 % регистрацию сотрудников организаций в «Сферум» в срок до 25.10.2023г.
- 1.4. В кратчайшие сроки перевести все чаты, используемые для ведения служебной переписки, в ИКОП «Сферум».
- $1.5.$ Принять меры по увеличению активности использования ИКОП «Сферум» и ФГИС «Моя школа».
- 1.6. Исключить использование иностранных мессенджеров обмена ЛЛЯ сообщениями в деятельности образовательной организации.
- $1.7.$ Обеспечить активацию профилей образовательной организации со статусом «Не активен».
- 2. Назначить ответственным в образовательной организации по использованию педагогическими работниками платформы «Сферум» и ФГИС «Моя школа» Гамидова М.А., завучу МКУДО «ДЮСШ с. Мюрего»
- Ответственному Гамидову М.А. за данное направление работы: обеспечить  $2.1.$ еженедельный анализ направляемой статистики и принятие мер по увеличению всех контролируемых показателей.
- Взять под личный контроль повышение показателей:  $2.2.$ - «Учеников всего (количество учеников в Сферуме)»; - «Тренеров-преподавателей всего (количество учителей в Сферуме, VK Мессенджере и ЭЖД)»;

- «Тренеров-преподавателей, создавшие групповые чаты (количество тренеров, создавших групповые чаты в VK Мессенджере и ЭЖД)»;

- «Тренера-преподаватели, написавшие в групповых чатах минимум 3 сообщения за неделю (количество учителей, написавших не менее 3 сообщений в групповых чатах в VK Мессенджере и ЭЖД)»;

- «Тренера-преподаватели, написавшие в групповых чатах минимум 10 сообщений за неделю (количество учителей, написавших не менее 10 сообщений в групповых чатах в VK Мессенджере и ЭЖД)»;

- «Тренера-преподаватели, совершившие минимум 1 звонок за неделю» (Количество учителей, совершивших минимум 1 звонок за неделю);

- «Тренера-преподаватели, связавшие аккаунты ЭЖД» (Количество учителей, связавших аккаунты ЭЖД);

- «Ученики, связавшие аккаунты ЭЖД» (Количество учеников, связавших аккаунты ЭЖД).

- 3. Методическому совету школы:
	- Вести строгий контроль за использованием педагогическими работниками образовательной организации информационно-коммуникационной образовательной тиалформы «Сферум» и ФГИС «Моя школа».
- 4. Контроль за исполнением данного приказа возложить на заместителя директора Гамидова Ме

Храбмедов Г.Г. Директор

HH 0527

W DATECTAH С приказом ознакомнен Гамидов М.А.